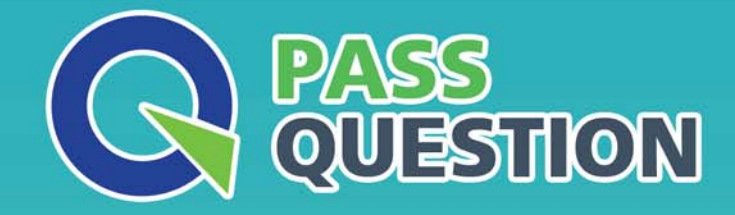

## QUESTION & ANSWER HIGHER QUALITY, BETTER SERVICE

**Provide One Year Free Update!** https://www.passquestion.com

## **Exam** : **C\_THR95\_2211**

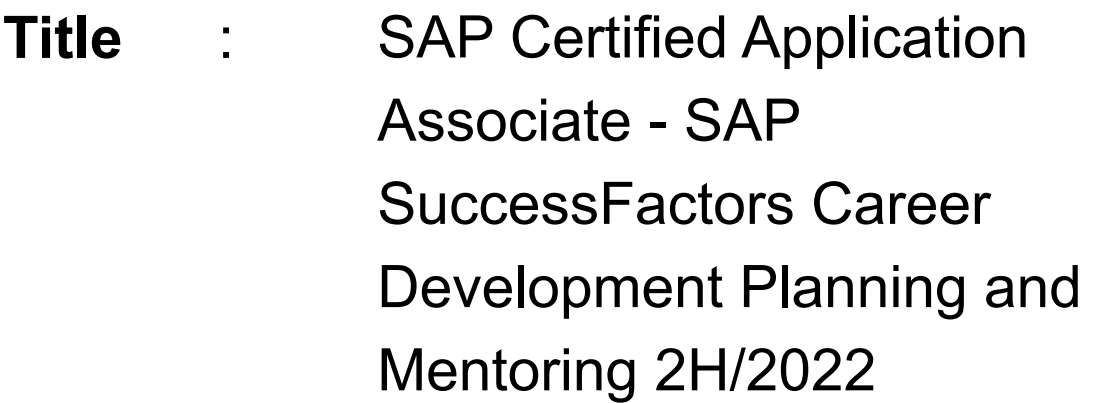

**Version** : DEMO

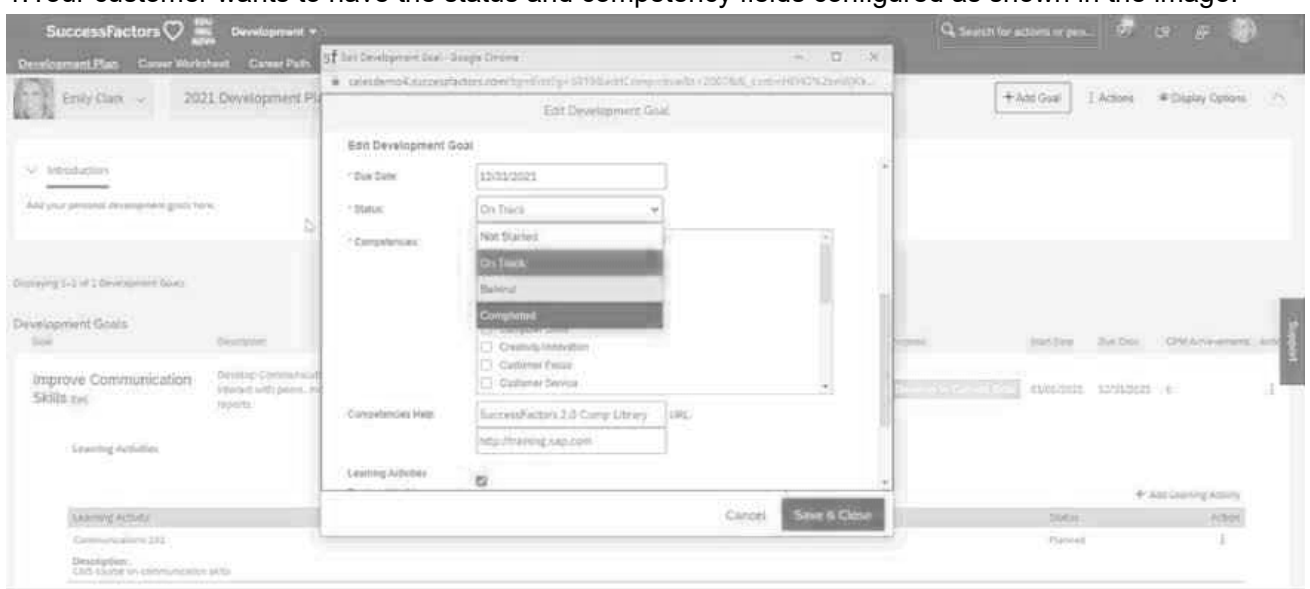

1.Your customer wants to have the status and competency fields configured as shown in the image.

What can you do to achieve this? Note: There are 3 correct answer to this question.

A. Add a field definition of type enum in the goalplan template and ensure users have write permission.

- B. Ensure the required attribute of the status field is set to true in the XML.
- C. Ensure the Status field definition is before the Competencies field definition in the XML.
- D. Add a field definition of type table and add a row to the table for each status.
- E. Ensure the Competency browser switch is turned on in the XML.

## **Answer:** B,C,D

2.When creating a new career path, what must you do? Note: There are 2 correct answers to this question.

A. Enter an external code.

- B. Enter translations.
- C. Enter a division.
- D. Enter a name.

**Answer:** A,D

3.Your customer wants youto enable the Preferred Next Move feature in the People Profile and the Career Worksheet.

Which activities do you perform? Note: There are 2 correct answers to this question.

A. Set the data-field id="Title" in the background element from Succession Data Model XML.

B. Set the title and relocPref fields defined in the background element as required in the Succession Data Model.

C. Set the data-field id="title" in the background element from Succession Data Model XML.

D. Set the share permission for one or morerelative roles in the Career Worksheet template.

**Answer:** A,D

4.Where can you create a development plan template? Note: There are 2 correct answers to this question.

A. Import/Update/Export Development Plan Template in Provisioning

- B. Import/Update/Export Goal Plan Template in Provisioning
- C. Manage Templates within AdminCenter
- D. Form Template Settings within Admin Center

**Answer:** A,C

5.What additional functionality integrates with mentoring? Note: There are 2 correct answers to this question.

- A. SAP Jam
- B. TBH positions
- C. Qualtrics
- D. Achievements

**Answer:** A,C